### Session overview

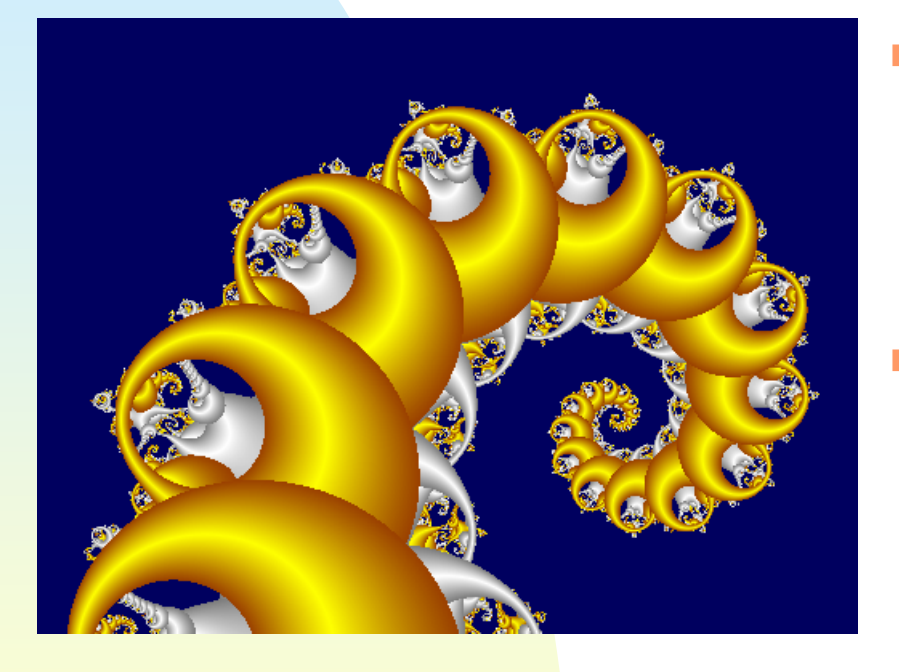

- Fractional Brownian motion
- Announcements:
	- ◆ Project 3 due now
	- ◆ Project 4 assigned at the end of class, due Friday, 11:59 pm.

## Review

- Brownian motion
	- ◆ Direct displacements
	- ◆ Simulated using Gaussian RV's
- Random midpoint displacement method
- **Programs to calculate each**

## Hurst exponent

- П **Recall the equation for proper** rescaling of Brownian motion: X(rt)  $= (\sqrt{r})X(t)$
- П  $\blacksquare$  Observe the power of r is  $\frac{1}{2}$
- THIS EXPONENT IS USUAIIV O  $\blacksquare$  This exponent is usually denoted  $H$ and sometimes called the Hurst exponent, after the hydrologist Hurst, who did some early work with Mandelbrot on scaling properties of river fluctuations

### Fractional Brownian motion

When we let  $H$  fall in the range  $0 <$ H < 1 we get what is called fractional Brownian motion, or fBm $\blacklozenge X(rt) = r^H X(t)$ 

 $\mathcal{L}_{\mathcal{A}}$  This is also recognized by letting Var (X(t<sub>2</sub>) - X(t<sub>1</sub>)) ∝ ∆t<sup>2H</sup>

## Dimension of fBm

**Let**  $r = 2$ **:**  $X(t) = X(2t)/(2^H)$ 

- Suppose the graph of  $X(t)$  for  $0 \le t \le 1$  is covered by N boxes of size r
- Now consider boxes of half the size, r/2
- For the interval  $0 \le t \le \frac{1}{2}$  the range of<br>Y(t) is 1/2H times that of Y(t) ever the  $X(t)$  is 1/2<sup>H</sup> times that of  $X(t)$  over the whole interval
- Will need  $2N/2^H = 2^{1-H}N$  boxes of the smaller size to cover this half interval
- The same holds true for the other half interval

### Dimension of fBm(cont.)

- The total needed is therefore  $2\cdot2^{1-H}N = 2^{2-H}N$  boxes
- $\mathbf{r}$ In general, we need  $(2^{2-H})^k$ N boxes, of size r/2<sup>k</sup>
- ٠ Determine the box-counting dimension.
- ×. Characterization:
	- $\triangleright$  The case for H =  $\frac{1}{2}$  is ordinary Brownian motion<br>(independent increments) (independent increments)
	- $\triangleright$  For H >  $\frac{1}{2}$  there is a positive correlation between increments increments
	- $\triangleright$  For H <  $\frac{1}{2}$  there is a negative correlation between increments increments
	- ◆ More natural looking landscapes will have an H value<br>around 0.8 making D around 1.2 around 0.8, making D around 1.2

# Generating fBm

- П **Use the random midpoint** displacement method
- Start by choosing  $X(0) = 0$  and X(1) as a sample of a Gaussian random variable with mean 0 and variance  $σ²$
- П Now compute  $X(\frac{1}{2})$  by averaging  $X(0)$  and  $X(1)$  and adding a random offset D<sub>1</sub> (Gaussiar 1 (Gaussian, with<br>22H-2\ –2\ variance 2<sup>-2H</sup>(1-2<sup>2H-2</sup>)σ<sup>2</sup> )

#### Why this variance for D1?

- $\blacksquare$  Var (X(1)-X(0)) = σ<sup>2</sup>
- $X(1/2) = 1/2 (X(0) + X(1)) + D_1$
- $X(Y_2) X(0) = \frac{1}{2}(X(0) + X(1)) X(0) + D_1$ <br>- 1/ (Y(1) Y(0)) + D  $=$  1/<sub>2</sub> (X(1) - X(0)) + D<sub>1</sub>
- **Var**  $(X(\frac{1}{2}) X(0))$  **must be**  $(\frac{1}{2})^{2H}\sigma^2$
- Since we are using independent random variables, Var  $(\frac{1}{2}(X(1) - X(0)) + D_1) =$ Var (½ (X(1) - X(0))) + Var (D<sub>1</sub>)
- Var  $(\frac{1}{2}(X(1) X(0))) = \frac{1}{4}\sigma^2$
- مرار الم **This means Var**  $(D_1)$  **must be**  $(\frac{1}{2})^{2H}\sigma^2$  **-** $\%$ z $\sim$  2-2H(1-2<sup>2H-2</sup>) $\sigma^2$

### Continuing with the process

- $\blacksquare$  Value for  $X(\frac{1}{4})$  is computed by averaging  $X(0)$  and  $X(1/2)$  and adding a random offset  $\mathsf{D}_2$  (2-2H )<sup>2</sup>(1-22H-2 )σ2) $_2$  (Gaussian, with variance
- $\blacktriangleright$  X(3⁄<sub>4</sub>) is found by averaging X(1⁄<sub>2</sub>) and X(1) and adding a similar random offset
- **Continue in this manner; each further** subdivision multiplies the variance of the offset by 2-2H

### Problem with this method

- For  $H \neq \frac{1}{2}$  we don't get true fBm since the increments are not stationary
- $\textsf{Var}(X(\frac{1}{2})-X(0)) = \text{Var}(X(1) X(\frac{1}{2}))$ <br>= (1/1<sup>2H</sup> -<sup>2</sup>  $= (\frac{1}{2})^{\frac{2}{100}}$
- However, Var  $(X(\frac{3}{4}) X(\frac{1}{4}))$   $\neq$  $(\frac{1}{2})^{2H} \sigma^2$ , which it should if it were stationary

# What is Var  $(X({\frac{3}{4}}) - X({\frac{1}{4}}))^2$

- $\blacksquare$  X(<sup>3</sup>/<sub>4</sub>)-X(<sup>1</sup>/<sub>4</sub>) = <sup>1</sup>/<sub>2</sub>(X(<sup>1</sup>/<sub>2</sub>)+X(1)) + D<sub>21</sub>  $[1/2(X(0)+X(1/2)) + D_{22}] =$  $\frac{1}{2}(X(1)-X(0)) + D_{21} - D_{22}$ Var  $(X(3/4)-X(1/4)) = 1/4Var(X(1)-X(0))$ +  $Var(D_{21})$  +  $Var(D_{22})$  =
	- $\frac{1}{4}$ σ<sup>2</sup> + 2(2<sup>-2H</sup>)<sup>2</sup>(1-2<sup>2H-2</sup>)σ<sup>2</sup>

# Example program

- midpointfBm.cpp has source code that implements the random midpoint displacement method for generating fractional Brownian motion
- **However, the random midpoint** displacement method must be tweaked for fractional Brownian motion. This is the goal of Project 4.

## Project #4

**Implement one-dimensional** fractional Brownian motion with successive random additions and **lacunarity**